# **Cycle 2 ALMA Proposal Preparation: The Observing Tool (OT)**

#### **Viviana Casasola**

Italian ALMA Regional Centre (ARC) INAF-Istituto di Radioastronomia

In collaboration with ARC's Team

ALMA Proposal Preparation Day–Cycle 2 Bologna, November 21<sup>th</sup>, 2013

#### **Outline**

- Glossary  $\blacklozenge$
- **ALMA** Early Science **Cycle 2** in the OT
- Phases of an ALMA Proposal (Phase I and Phase II)  $\ddot{\Phi}$
- ALMA SCIENCE PORTAL

## **Sidebands**

- Radio astronomy receivers have 2 sidebands: ٠ caused by mixing the sky signal with a local oscillator (LO)
- Sidebands are mapped to a lower frequency band
	- i. IF (Intermediate Frequency) range sets width and separation of sidebands
	- ii. Differs for different bands
- Varying LO1 causes the sidebands to move

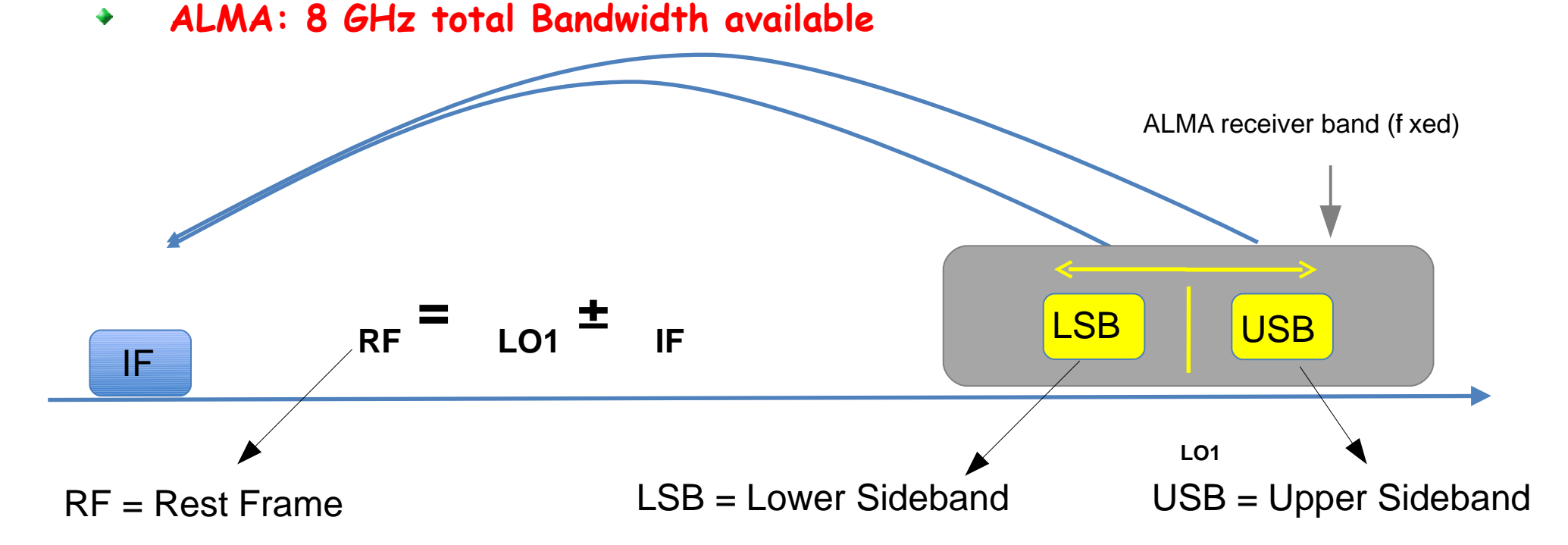

#### **Sidebands**

ALMA allows both sidebands (LSB & USB) to be used  $\ddot{\bullet}$ 

- ALMA has two kinds of receivers with two sidebands ٠
	- i. Dual Sidebands (2SB: B3, **B4**, B6, B7, **B8**)
	- ii. Double Sideband (DSB: B9)
	- iii. Both are present at **Early Science (ES) Cycle 2**

### **Basebands**

- A 2 GHz wide portion of the available signal which is digitized at the  $\ddot{\bullet}$ antenna
- The 4 x 2 GHz-wide Basebands can be placed in one sideband or ٠ distributed between the 2 Sidebands
- The maximum available 8 GHz bandwidth is achieved when the 4 ٠ basebands are chosen not to overlap

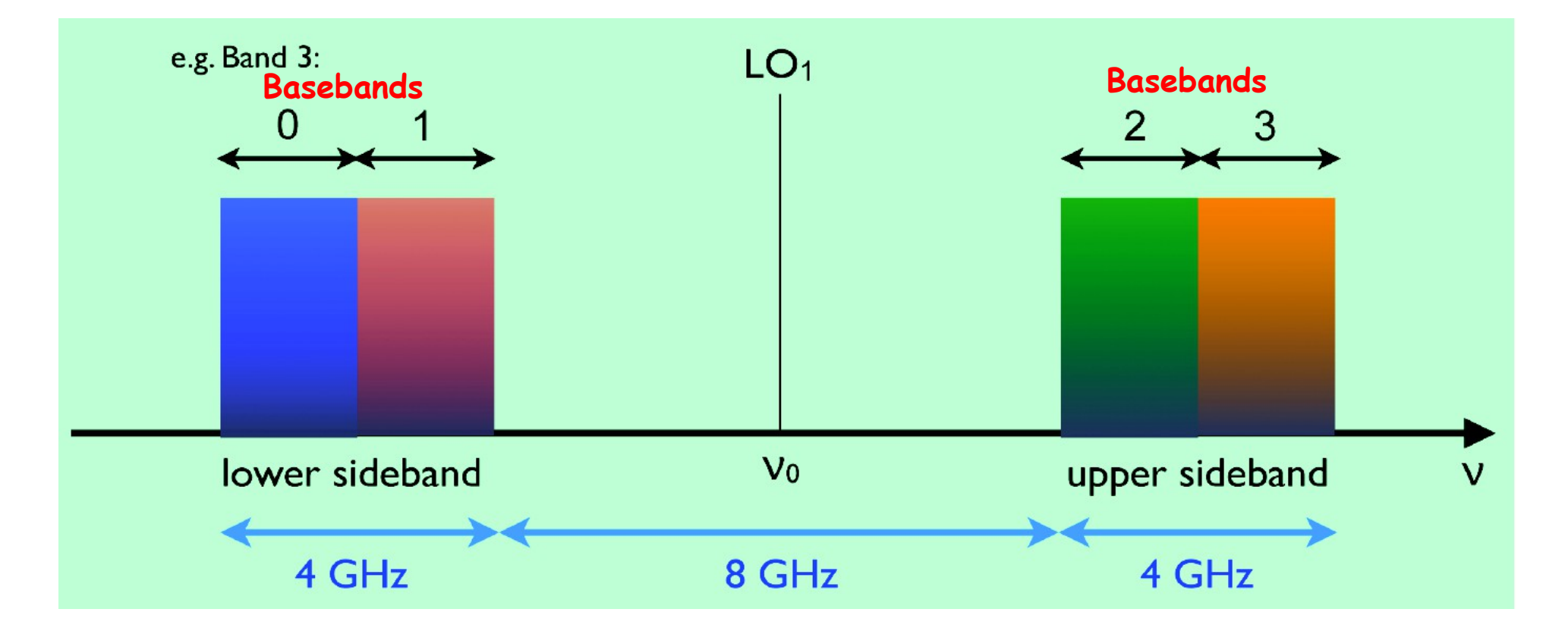

# **Spectral Window (SPW)**

- A Spectral Window is a frequency subrange of a Baseband
- **ES Cycle 2:** up to four SPWs per Baseband, with the same bandwidth and ٠ spectral resolution in each SPW, but the **Basebands are independent**
- SPWs can overlap in frequency

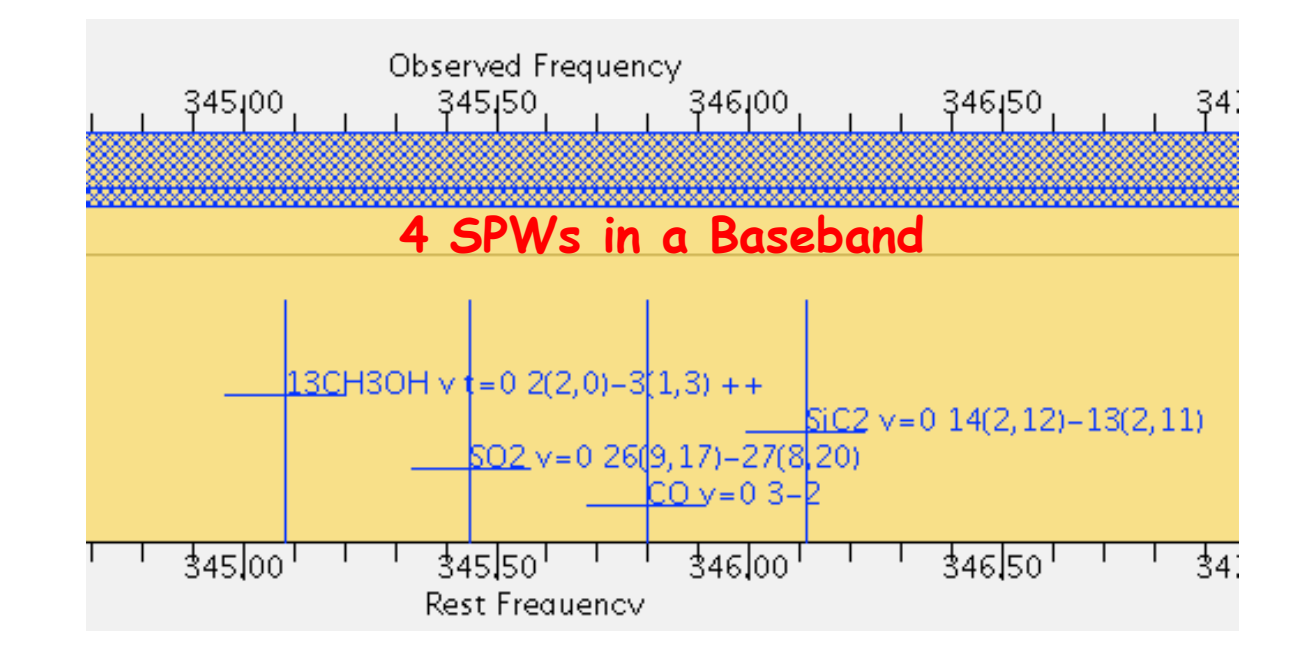

#### **ALMA Correlator Modes**

Two kinds of operation

- Time Division Mode (**TDM**)  $\blacklozenge$ 
	- i. Modest Frequency Resolution
	- ii. Continuum/wide spectral line observations
	- iii. SPW always 2-GHz wide with 128 or 256 channels
- Frequency Division Mode (**FDM**)  $\bullet$ 
	- i. High Frequency Resolution
	- ii. High-resolution spectral line observations
	- iii. SPWs can be 58.6-1875 MHz wide with up to 7680 channels

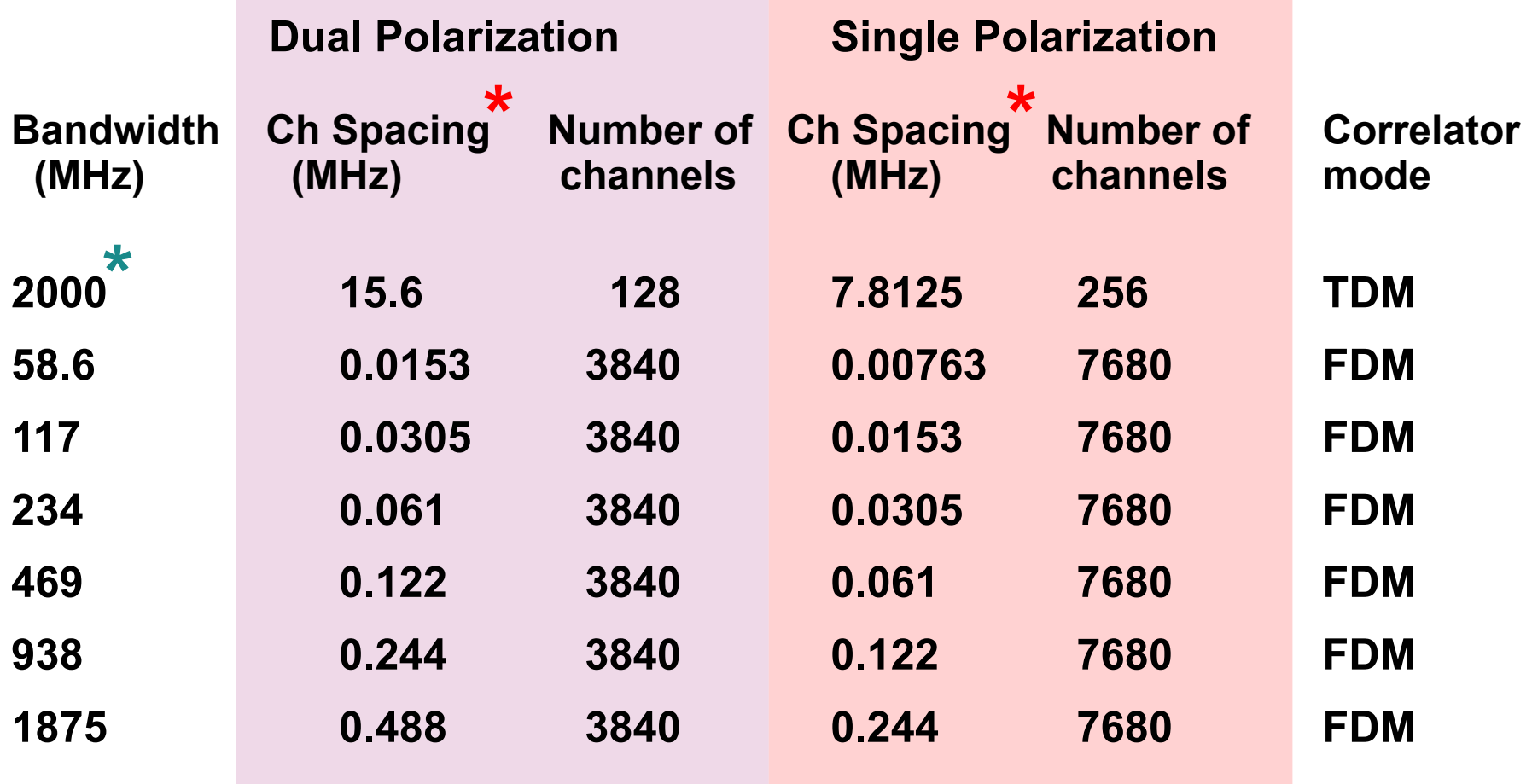

**\* Spectral Resolution is 2 x the Channel Spacing**

**\* The bandwidth is limited to 1875 MHz**

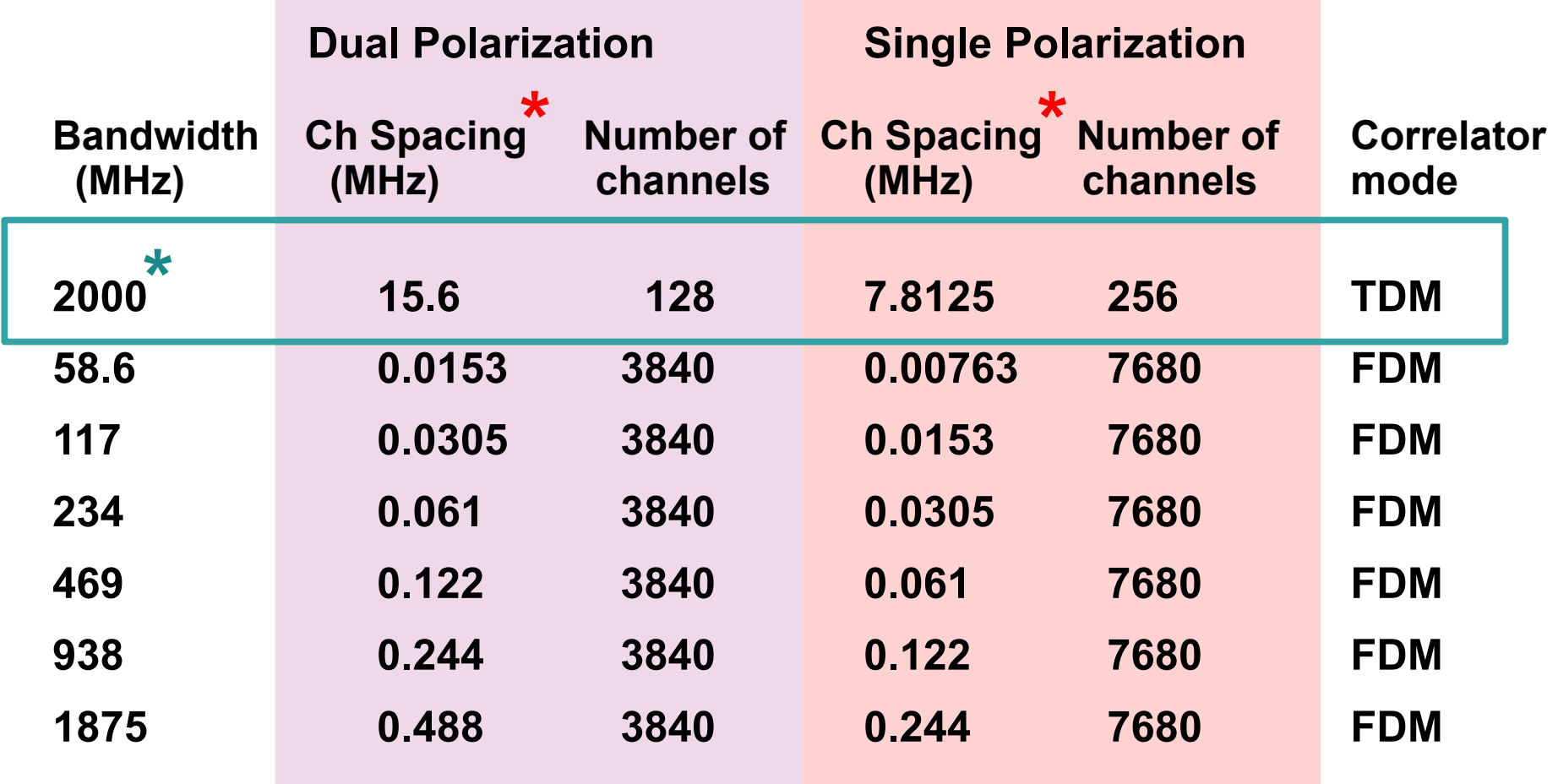

**\* Spectral Resolution is 2 x the Channel Spacing**

**\* The bandwidth is limited to 1875 MHz**

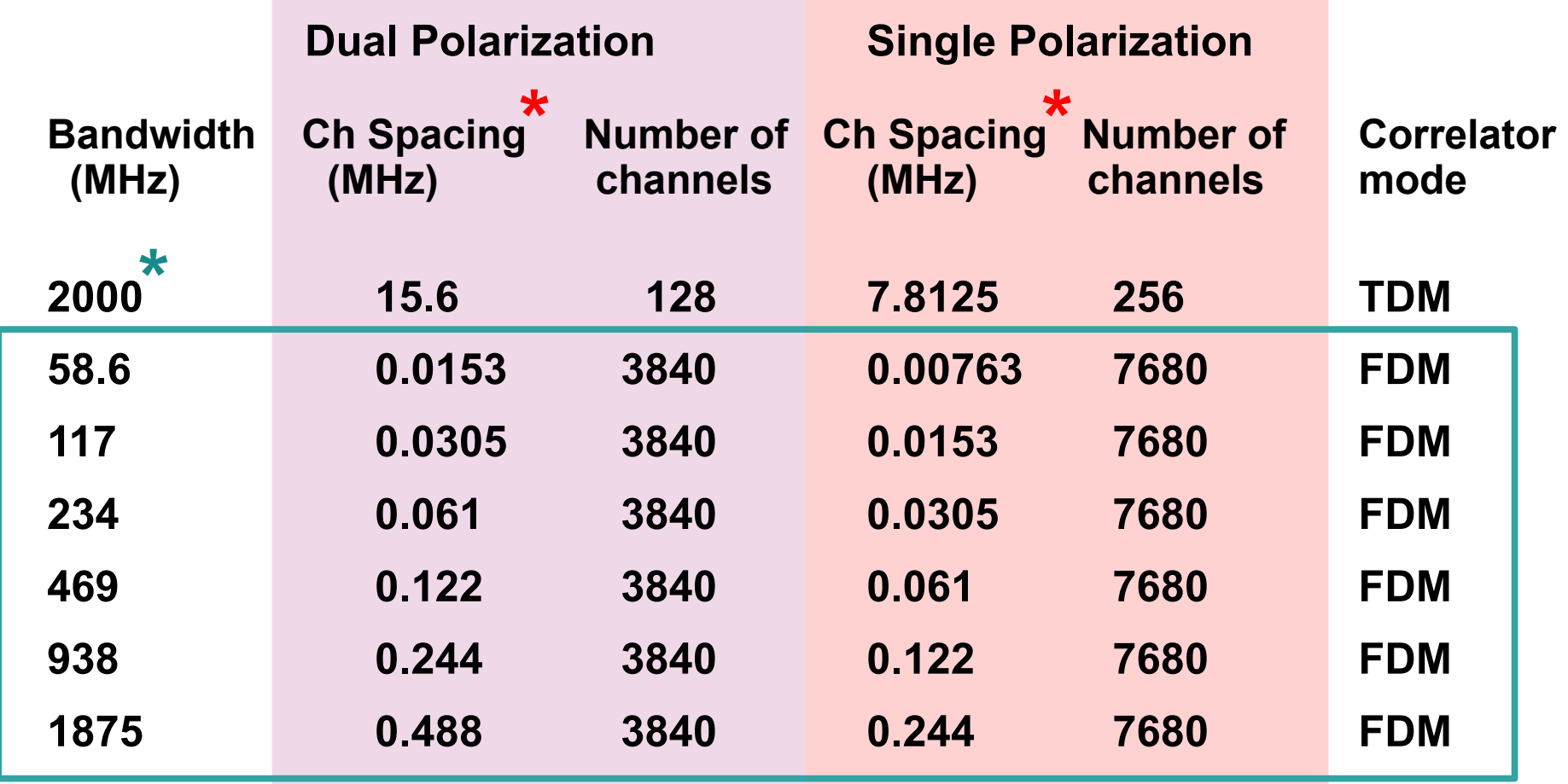

**\* Spectral Resolution is 2 x the Channel Spacing**

**\* The bandwidth is limited to 1875 MHz**

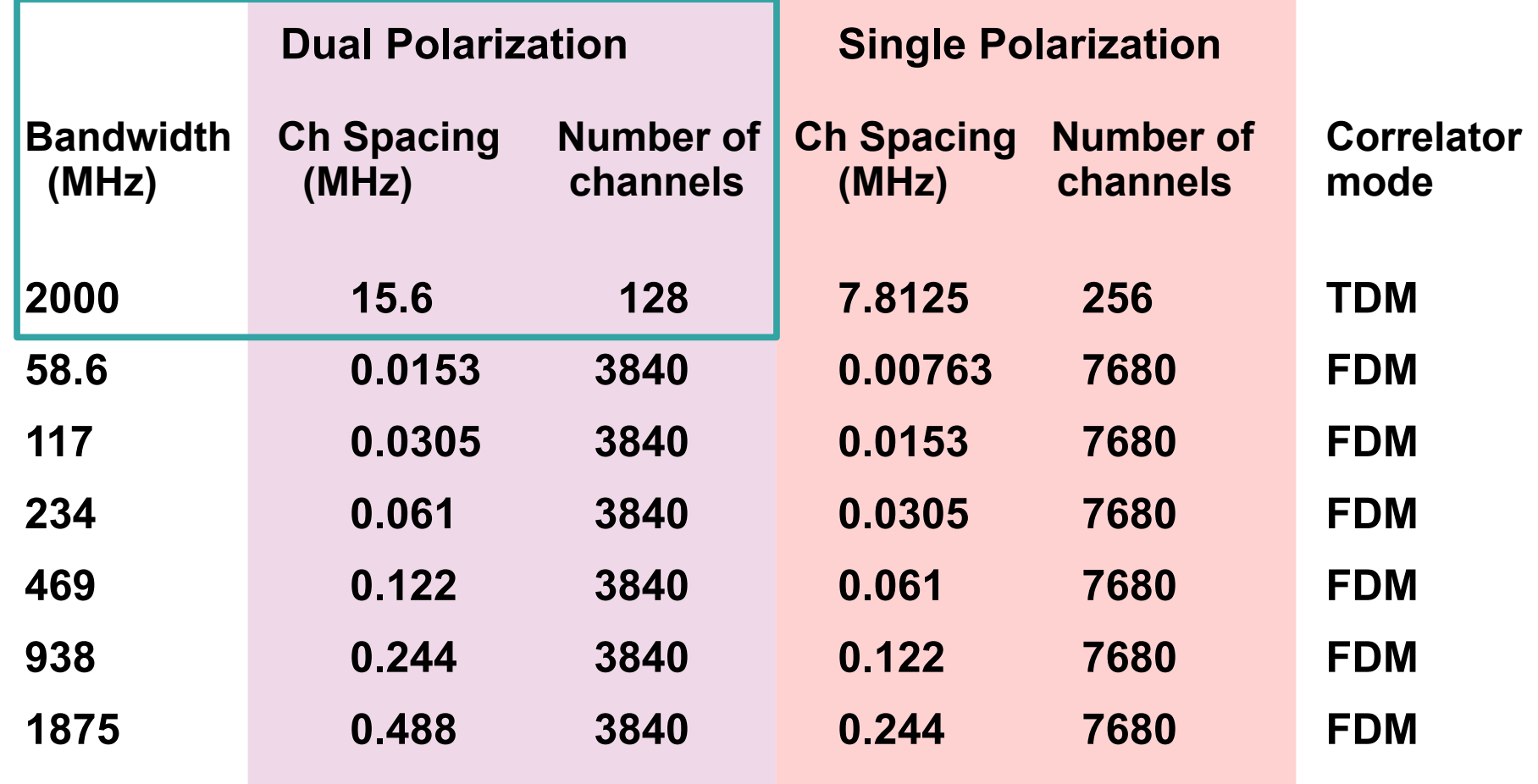

#### **Full Stokes polarization mode has half of the number of channels available for dual polarization**

## **Spectral Type & Polarization**

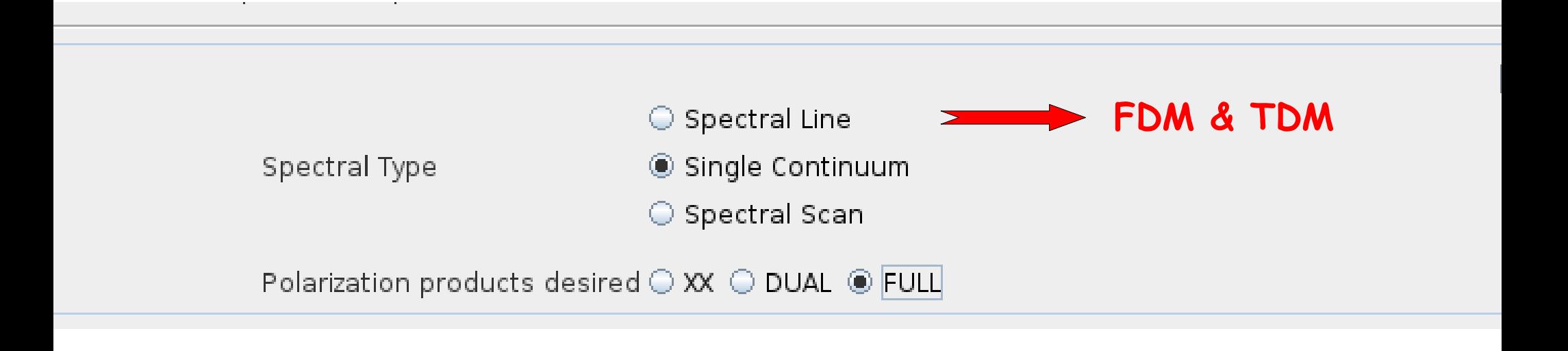

- **Dual Polarization**: Separate spectra for each linear parallel-hand ٠ polarization **(XX, YY)** of the input signal
- **Single Polarization**: A single input polarization **(XX)** ٠
- **Full Polarization**: Full intrinsic polarization **(XY, YX, XX, YY)** only in ۰ continuum, in Band 3, 6 and 7, and only for specific frequency settings present in the OT

## **2SB receivers (B3, B4, B6, B7, B8)**

- Sidebands are separated in the receiver ۰
- Sidebands are generally 4 GHz wide and separated by 8 GHz

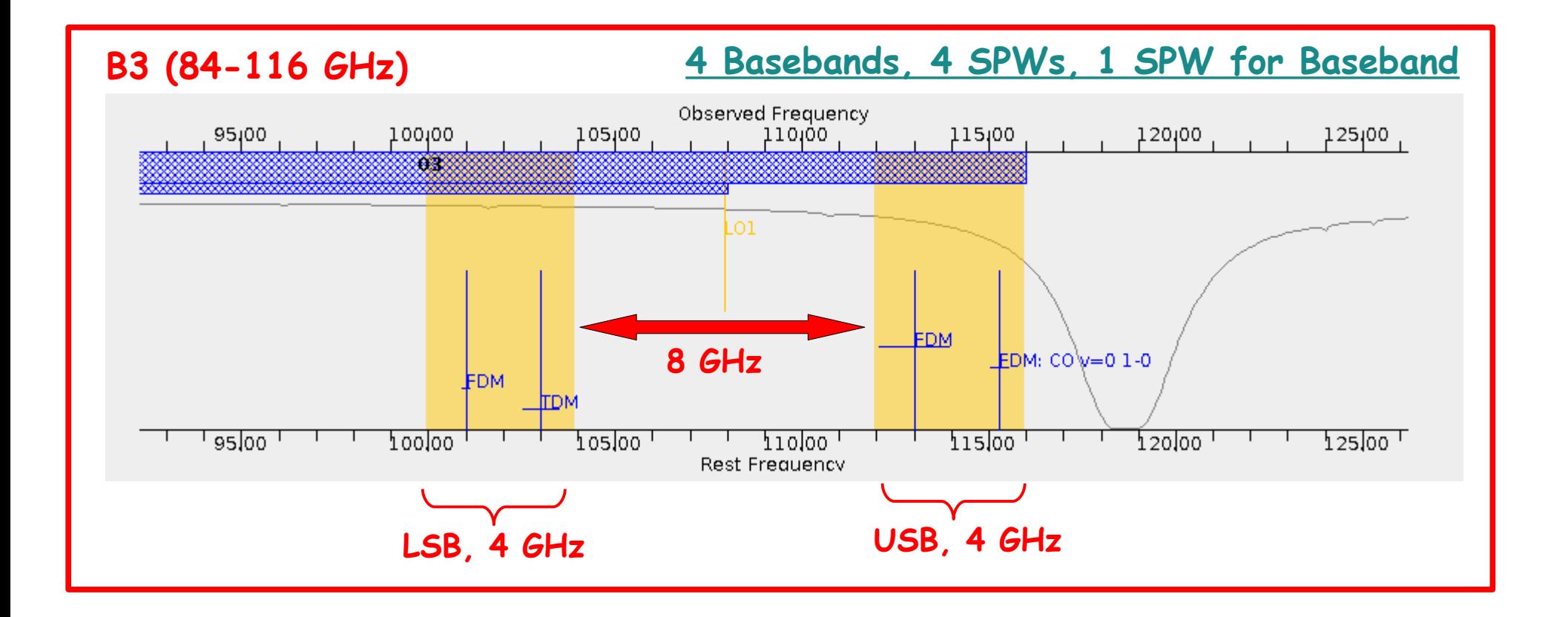

**Observations of spectral lines within about 0.2 GHz of a Receiver Band edge are not possible at present.**

## **2SB receivers (B3, B4, B6, B7, B8)**

But in Band 6 sidebands are 5 GHz wide and separated by 10 GHz ٠

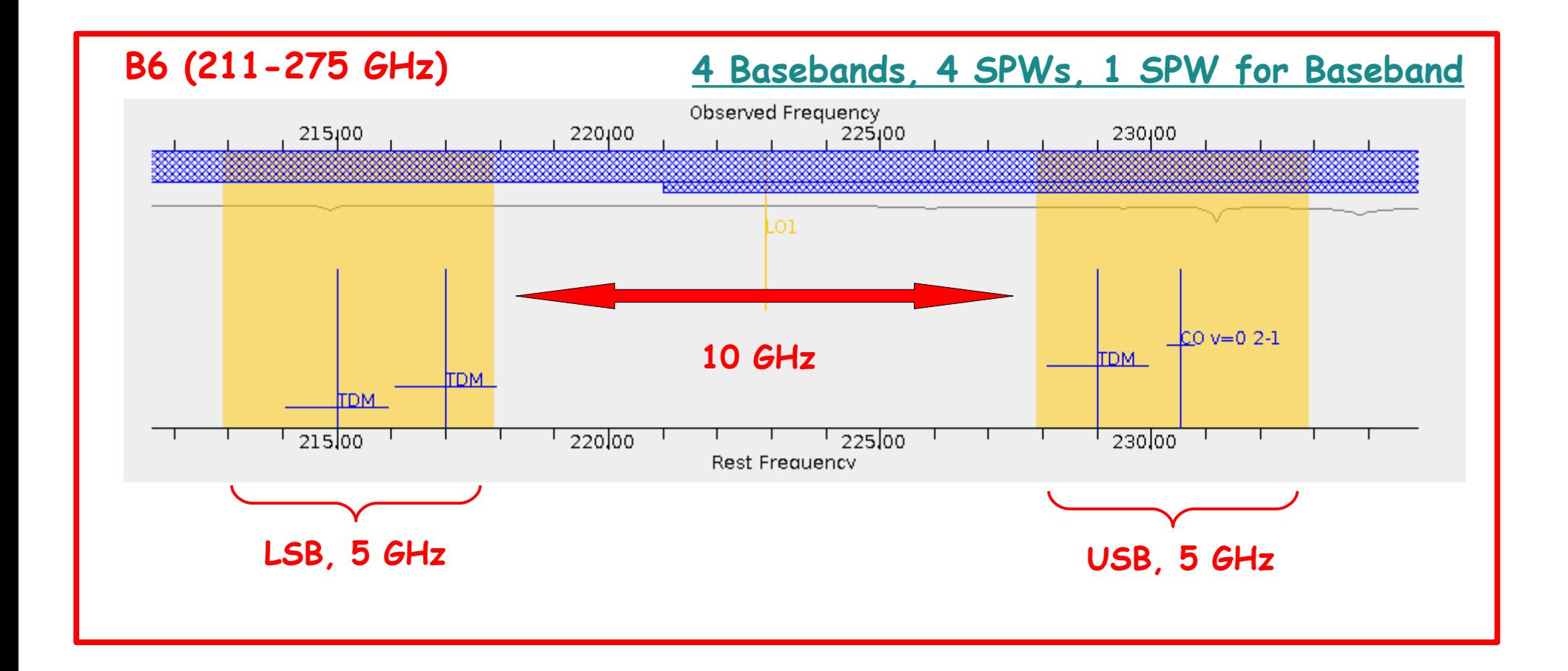

## **DSB receivers (B9)**

- Sidebands are separated in the correlator ٠
- Sidebands are 8 GHz wide and separated by 8 GHz

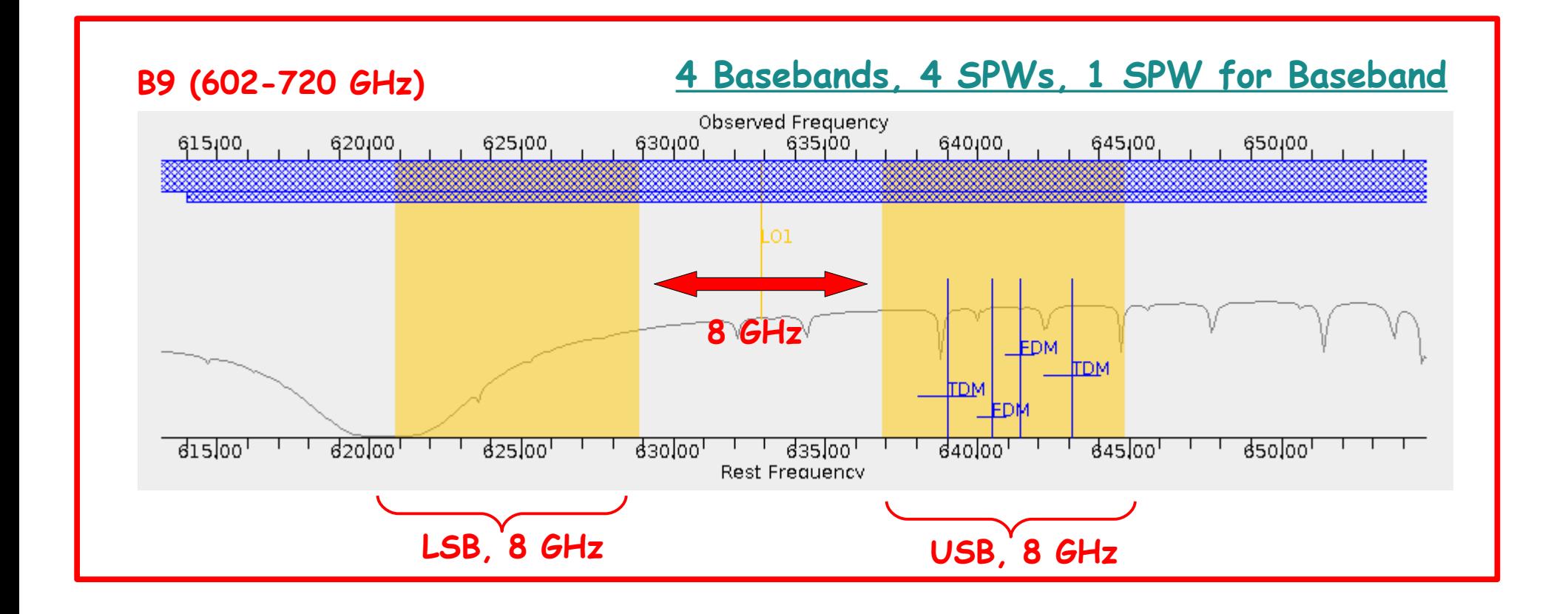

## **Basebands Constraints (1)**

- 2SB receivers (B3, B4, B6, B7, B8) ٠
	- i. All (for a maximum of 4 Basebands) in USB or LSB
	- ii. 2 in USB and 2 in LSB
	- iii. A 3/1 split is **not possible**

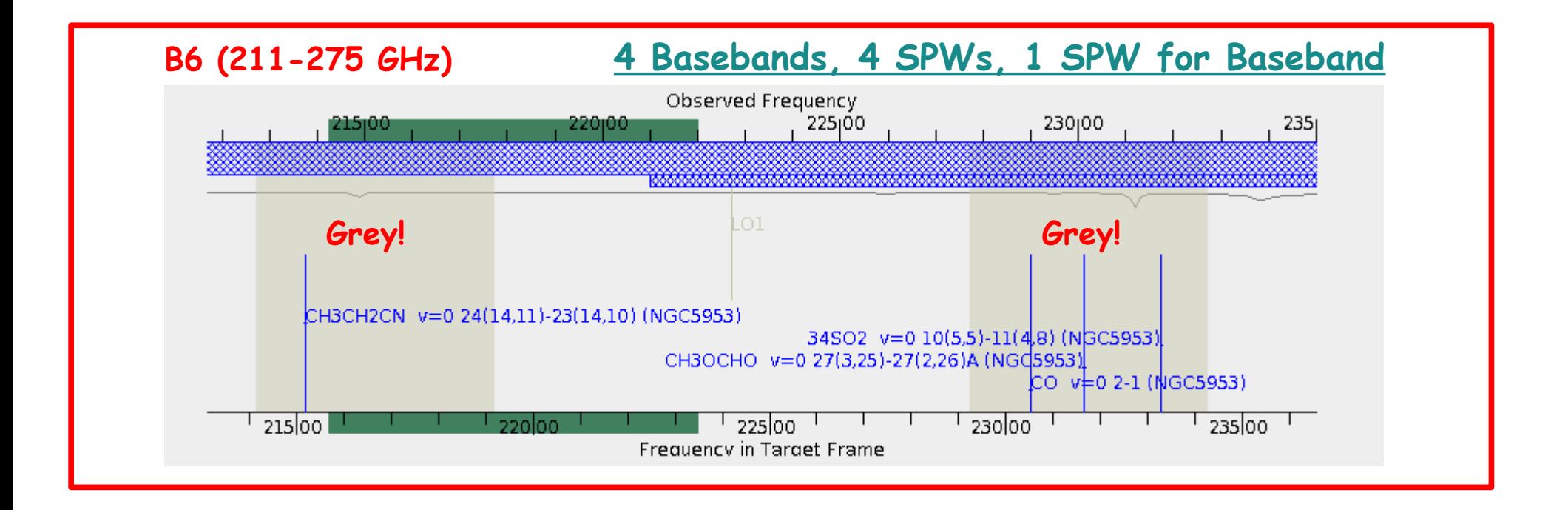

## **Basebands Constraints (2)**

DSB receivers (B9): A 3/1 split is **possible** ٠

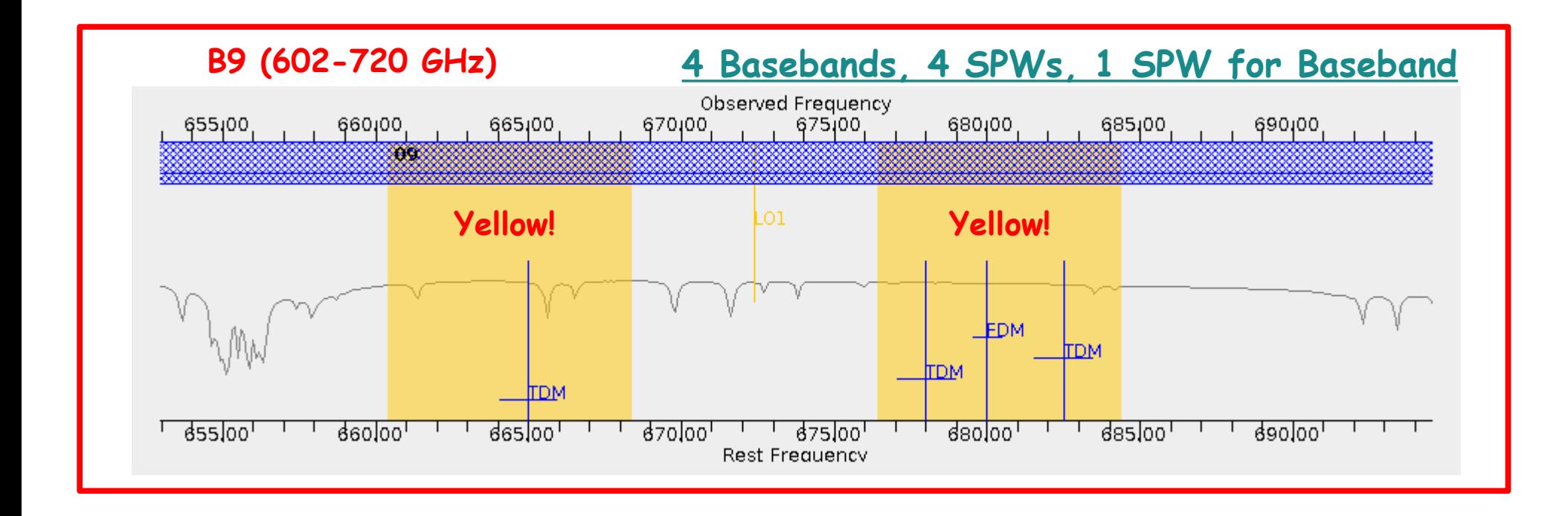

### **The Correlator Resources**

- A fraction of the Correlator Resources is assigned to each SPW ۰
- The fractions 1, 1/2 and 1/4 within a Baseband are allowed ٠
- The sum of the these fractions within a Baseband must be less or ٠ equal to 1

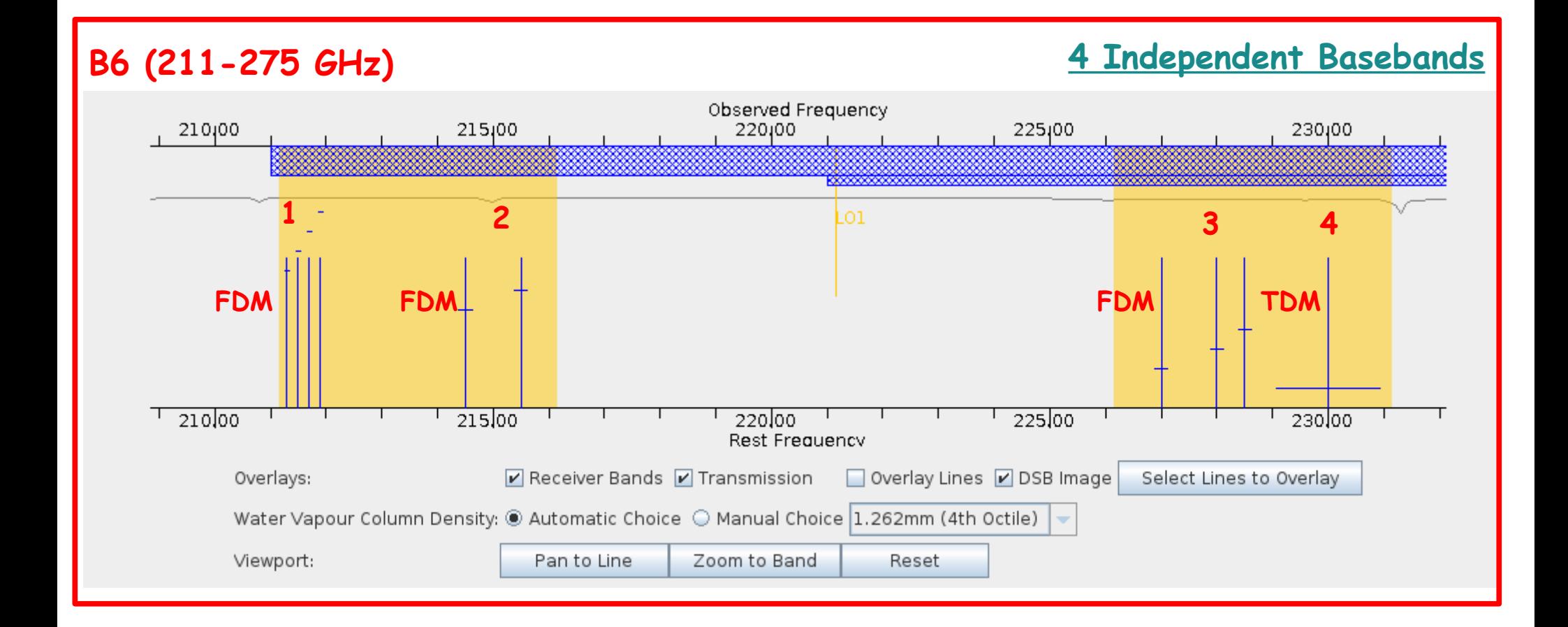

## **Spectral Averaging (1)**

- **Cycle 2** allows the data to be pre-smoothed in the correlator  $\ddot{\bullet}$
- Averaging (or binning) spectral channels in powers of 2 up to 16 ۰
- **Cycle 2**: Max data rate = 60 MB/s, **average data rate = 6 MB/s** ٠
- **If data rate > 12 MB/s: the user musts technically justify this!**  $\ddot{\bullet}$

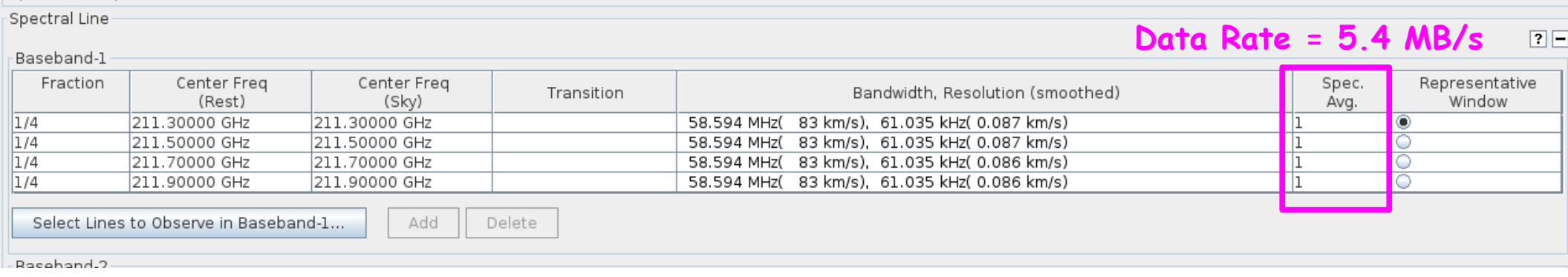

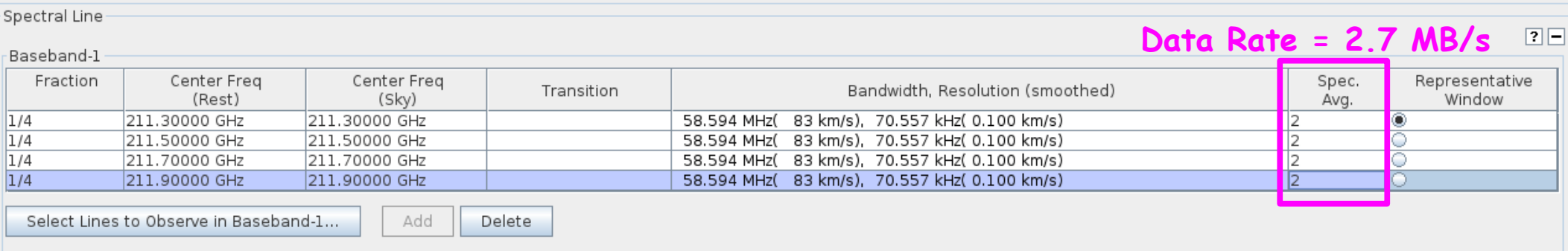

## **Spectral Averaging (2)**

Independent spectral averaging factor within the same Baseband  $\blacklozenge$ 

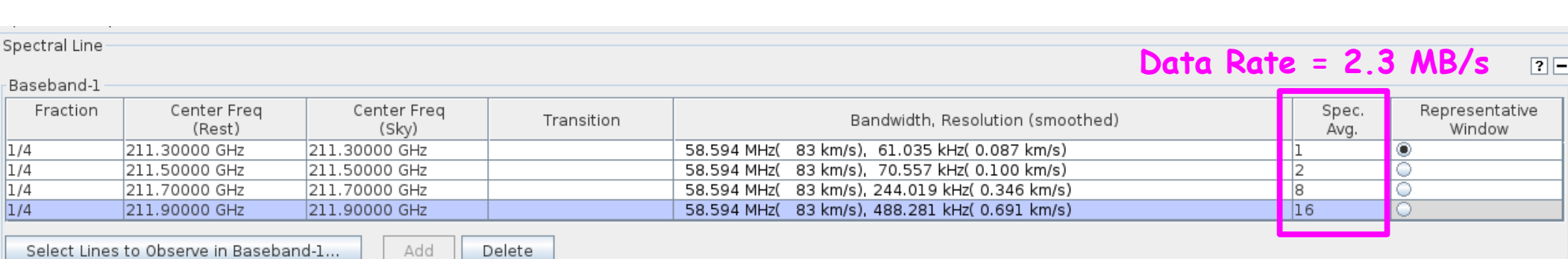

#### **Single Continuum Observations**

- It covers the maximum possible bandwidth with the lowest possible spectral resolution
- Only define a single frequency

 $d10|00|$   $d15|00|$ 

#### **B6 (211-275 GHz)**

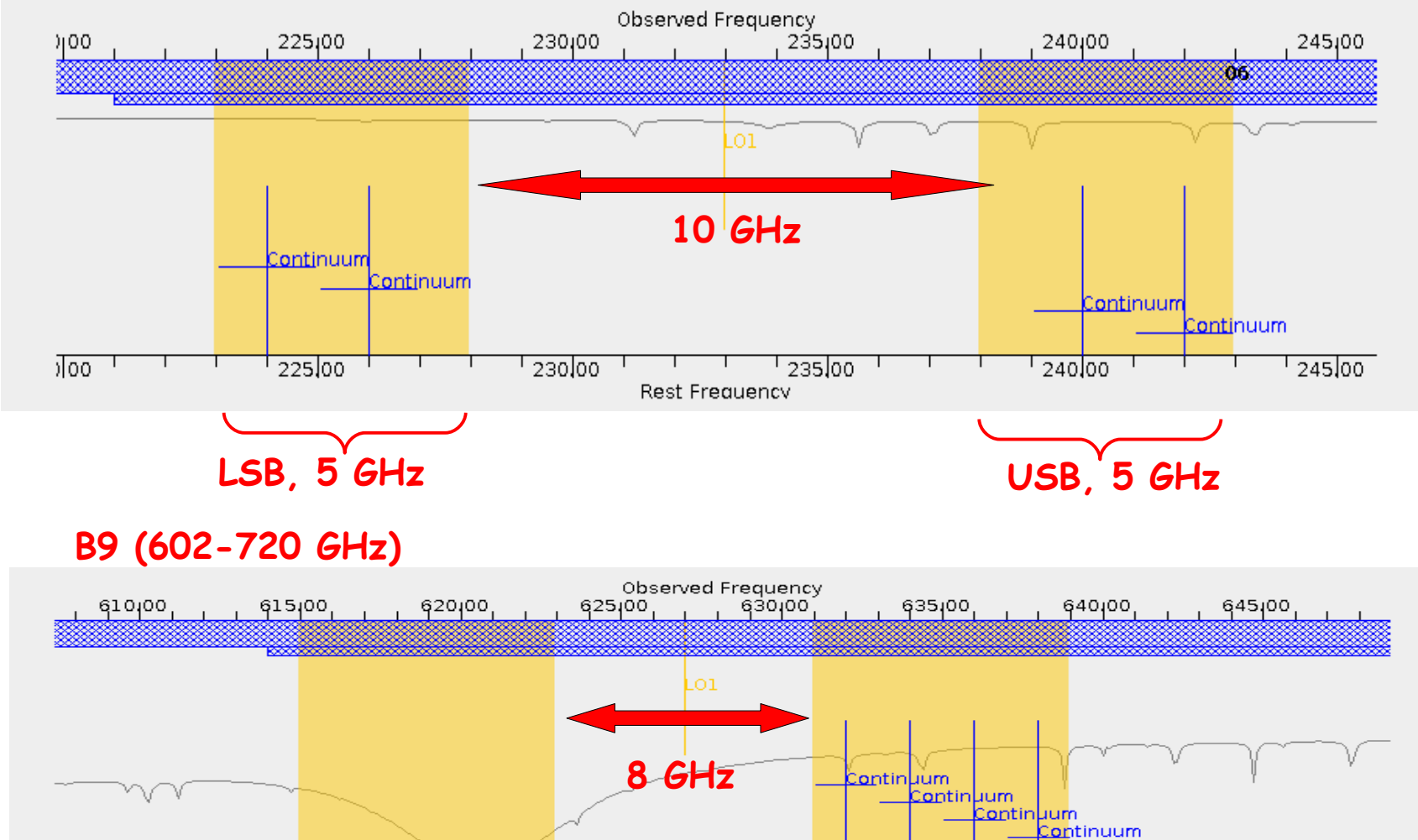

**LSB, 8 GHz USB, 8 GHz**

 $d25,00$ ,  $\frac{1}{1}$ ,  $q30,00$ 

Rest Frequency

 $q$  soloo

<u>the dasjooid the th</u>

 $64000$ 

 $645,00$ 

## **Spectral Scan Observations**

- The OT automatically sets up a set of contiguous SPWs to cover a specific frequency range
- **No more than 5 frequency tunings in a Science Goal**
- **4 SPWs per tuning** --> 4 SPWs X 5 tunings = 20 SPWs
- 4 Correlator Modes + Spectral Averaging

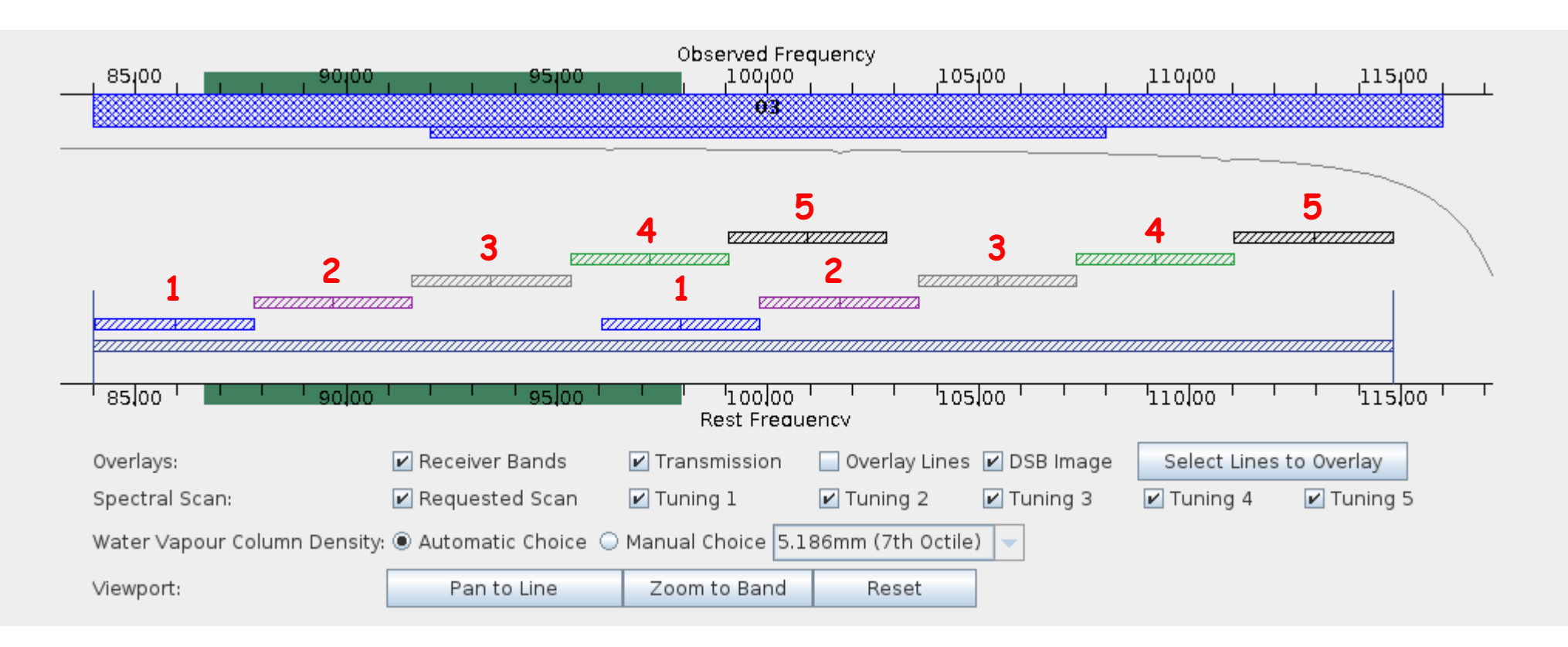

## **Phases of Proposal Submission**

#### 2 Phases:

- Phase I: Proposal Submission ٠
- Phase II: Submission of Observing Program  $\ddot{\bullet}$

#### The Observing Tool (OT) is used for both phases:

- Fill in PI, co-Is, etc ... (ALL REGISTERED)
	- Attach scientific justification (single PDF)
- Define <u>Science Goals</u>
- Submit

Phase II

Phase I

If your project has been approved for scheduling, generate <u>Scheduling Blocks</u> from Science Goals and submit

#### **Phase I**

#### Science Goal (SG)

- Scientific requirements of the observations  $\bullet$
- A user must enter: ۰
	- i. Science Targets
	- ii. Spectral line and/or continuum frequencies
	- iii. Angular resolution, largest angular scale
	- iv. Required sensitivity
- **Cycle 2**: These in no restriction on the number of SGs٠

#### **Phase I**

#### Source Restrictions

- Sources can be designed by fixed RA and Dec, or can include  $\ddot{\bullet}$ moving targets (NO Sun observations)
- Sources selected:
	- i. by specifying a Single Rectangular Field (= Mosaic)
	- ii. by specifying Individual Pointings:

Pointing Pattern or Custom Mosaic

- The total number of pointings in a SG must be  $\leq 150$  $\bullet$ ACA pointings do not count against the 150 pointing SG limit
- All pointings must lie within 10 deg of each other in a SG ٠

#### Rectangular Field (= Mosaic) Constraints

- One Mosaic is allowed per SG
- A single Spectral Setup (placement and properties SPWs)  $\bullet$
- If ACA observations are requested as part of a mosaic, then a  $\bullet$ corresponding 7-m Array mosaic will also be observed

#### Individual Pointings Constraints

- A single Spectral Setup (placement and properties SPWs)
- No more than 5 separate velocities that fall within the ٠ same Receiver Band

#### Proposal Preparation: Cycle 2 News

- A single PDF file: limited to 4 pages (NOT 5 pages) LateX template recommended, not mandatory
- Technical Justification for each SG is entered in the OT: everything must be justified!

### **ALMA: Instrument in Sensitivity**

The OT reports an estimated time based on likely weather: Observations will proceed until requested sensitivity is reached

- Calibration sources  $\ddot{\bullet}$ 
	- i. The observatory will provide all necessary calibration: Choose "system-defined" calibration STRONGLY RECOMMENDED
	- ii. Own calibrators can be requested: You must fully justify it in the proposal!

## **OT**

- The OT is a Java application ٠
	- i. Java 6 or 7 must be installed on your computer
- Download and run locally ٠
	- i. Web Start (recommended) and Tarball versions
- Internet connection required intermittently ٠
	- i. PI/co-Is information from user database
	- ii. Source catalogues and images servers
	- iii. Spectral line catalogues
	- iv. Submission

#### **ALMA SCIENCE PORTAL ----> http://almascience.org**

The interaction between science users and ALMA is done through the ARCs. The ALMA Science Portal allows this interaction.

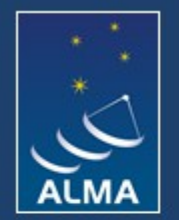

Atacama Large Millimeter/submillimeter Array In search of our Cosmic Origins

Please select your preferred ALMA Regional Centre (ARC). Alternatively you will be redirected in 3 seconds to the closest ARC which in your case is at a

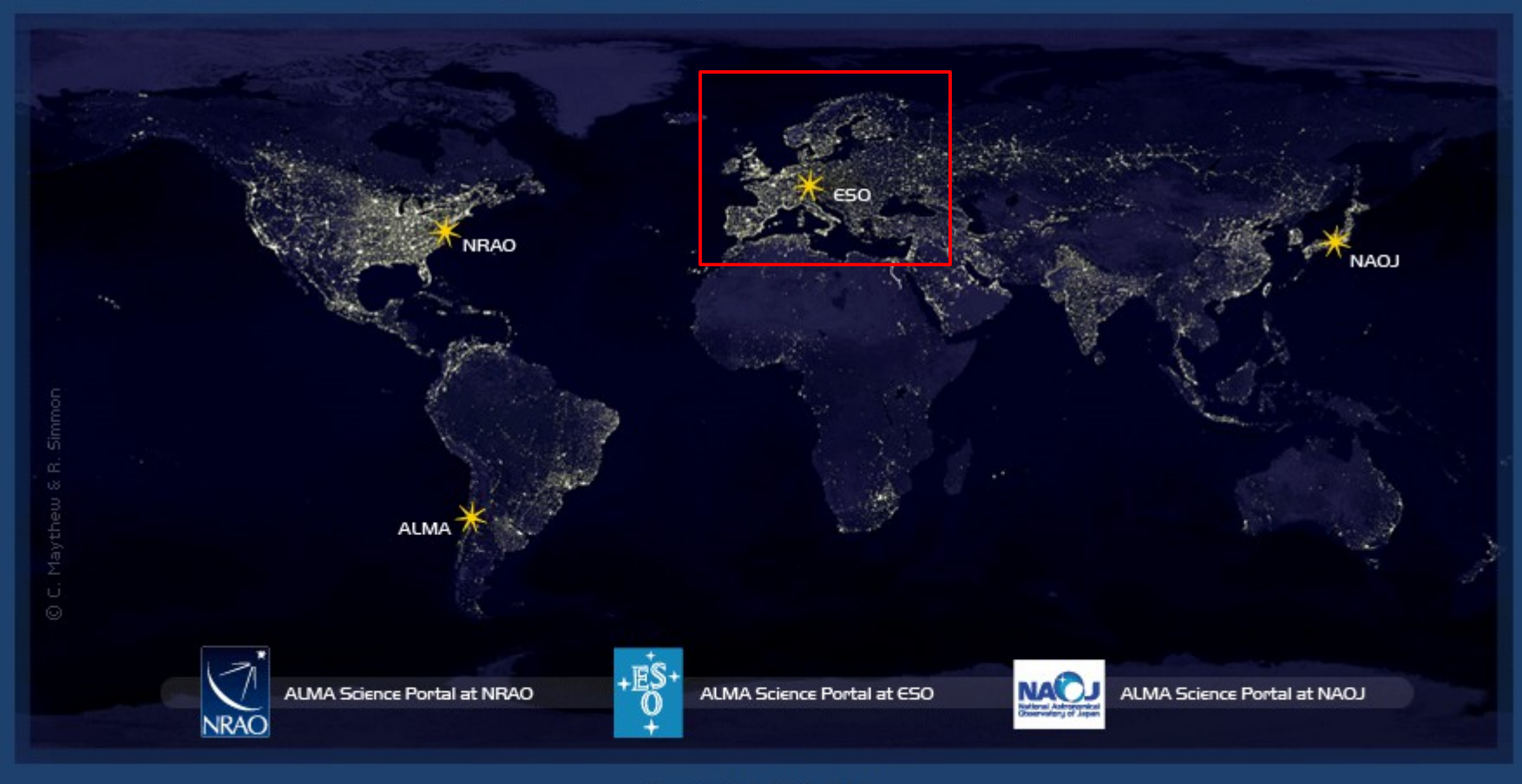

Copyright © 2011 ALMA

#### ALMA SCIENCE PORTAL @ ESO

#### **Login & Registration**

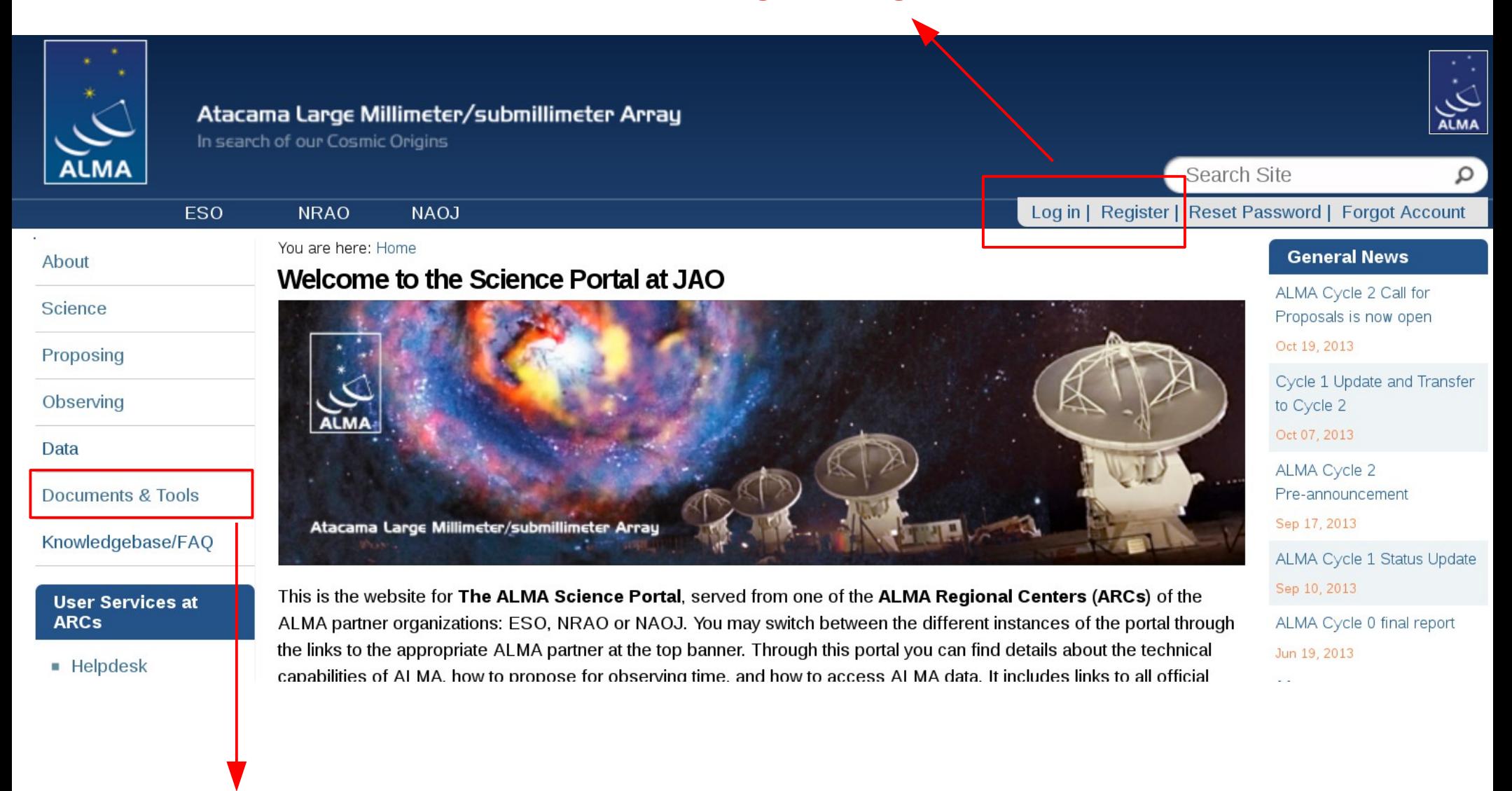

**OT**